DTED Converter Crack Registration Code

# [Download](http://evacdir.com/RFRFRCBDb252ZXJ0ZXIRFR/gassy/bead.ZG93bmxvYWR8WFMyTlhKNFozeDhNVFkxTkRZME16TTFNSHg4TWpVM05IeDhLRTBwSUhKbFlXUXRZbXh2WnlCYlJtRnpkQ0JIUlU1ZA?fruiti=toiled/)

#### **DTED Converter Crack+ Full Product Key (Updated 2022)**

A user can specify the target elevation level to convert from one of: 1. DTED Level 0 2. DTED Level 1 3. DTED Level 2 4. DTED Level 3 5. DTED Level 5 6. DTED Level 5a During the process of converting from one level to another, a user can specify that the header information be included or omitted from the output files. This allows users to keep the existing header information or to change it to be suitable for their applications (Ex. change level type from DTED to Chirp or Strahler, etc.). The user can choose to maintain the data type (Input or Output) when outputting to a different level. The user can choose to strip the header information in the final output. DTED Converter is compatible with ArcGIS 9.2 / ArcGIS 9.3. NOTE: The amount of memory required to operate is based on the original content and the elevation level is converted. More memory will be required when converting to a higher elevation level. The maximum file size is based on the level to convert to and the amount of memory required to operate the conversion. The file size is based on the maximum amount of memory used. A file size based on the maximum amount of memory used will be larger than a file size based on the original dataset when converting from one elevation level to another. The conversion process is based on the original or destination elevation level. For level-to-level conversions it is recommended to use the same elevation level when converting data to the same level. This is not required for level-tochange or change-to-change conversions. For example, if the input file was DTED Level 0 and the output file is DTED Level 1, the required level is Level 1. This is different from a level-to-change or change-to-change conversion. In that case the input level would be 0 and

the required level would be 1 for a change-to-change conversion. The current release is only compatible with ArcGIS 9.2 / 9.3. If upgrading to an earlier version, please use the latest release available for ArcGIS 9.2. NOTE: The version of the application required to operate will be listed on the product page for the version you are installing. A WMTS Server needs to be configured. WMTS is an

#### **DTED Converter Crack**

To convert Digital Terrain Elevation Data (DTED) from one level to another, you simply enter the following information: - Conversion Level: Level 1 or Level 2 (the levels are defined in the header of the elevation data). - Current DTED Version: DTED Version "b/r/f". The application will then create an output tif file and save it in the same folder that you saved the input DTED level 1 elevation data. DTED level 2 data is created for both xand y-axis. Please make sure you have enough disk space if the process is automated for a large amount of DTED data. The nature of Digital Terrain Elevation Data (DTED) is that there is no external consistent time base. The only way to convert it to an universal time format is to interpolate the elevation values on a very high resolution in order to cover a certain time period of that specific place. To be able to do this, the elevation values of all 1201\*1201 or 3601\*3601 cells in the DTED grid need to be increased using linear or cubic interpolation. The following figure shows how the interpolation results look like: Digital Terrain Elevation Data (DTED) is a digital elevation model based on a radiometric grid of 30m resolution. DTED can be used in a variety of ways, including recreation, resource assessment, mining, mapping and GIS. As a result, a lot of applications are using DTED for their needs (see also our articles on planning maps). For example, a lot of local authorities and park departments use DTED for managing land and water rights. Construction sites, mining companies and urban planners use DTED for protection, making these products more effective. By using a standardized grid with the same 30m resolution, 3D surveys, including airborne and spaceborne elevation measurements, can be carried out. With more than a million datasets available, it's very hard to find the right one if you're looking for the most recent version of a dataset. However, for many applications it is a requirement that the data has a certain format. In this article, we will go over the format of Digital Terrain Elevation Data (DTED), explain how you can store it in a GIS and also how to download different styles of DTED data. Digital Terrain Elevation Data (DTED) is a digital elevation model based on a 09e8f5149f

### **DTED Converter Crack + [Latest 2022]**

\* Conversion from DTED Level 1 to Level 2. \* Simple 4-step wizard interface. \* Support for any existing DTED (Level 1) file. \* Conversion speed is very fast. \* Support for Existing DTED Grid. \* Support for multiple connected grids. \* Output interface with a scroll bar and a Grid with date and time stamps. \* Automatic backup. \* Selectable from list of grids (e.g. your current location or big one). \* Multiple grids can be easily processed for saving. \* View all grids in one window. \* View all grids in the history/progress window. \* Export to CSV or print. \* Read and write supports the majority of the OpenStreetMaps (OSM) type-related tags. \* Layer sorting (sort grid based on one of the OSM tag attributes). \* Note: The software only supports DTEDv2.1 and bigger data files. \* Free. DTM DTMiC Monthly World Maps 1.9 is a full featured DTM-based map software that merges the features of geographic maps, light vector maps, world maps and contour maps, and DTM data into a single map that can be viewed on any digital device (PC, Mac, Android, Windows Mobile, GPS, TV, etc.) and printable map. DTM DTMiC Monthly World Maps 1.8 is a full featured DTM-based map software that merges the features of geographic maps, light vector maps, world maps and contour maps, and DTM data into a single map that can be viewed on any digital device (PC, Mac, Android, Windows Mobile, GPS, TV, etc.) and printable map. DTM DTMiC Monthly World Maps 1.7 is a full featured DTMbased map software that merges the features of geographic maps, light vector maps, world maps and contour maps, and DTM data into a single map that can be viewed on any digital device (PC, Mac, Android, Windows Mobile, GPS, TV, etc.) and printable map. DTM DTMiC Monthly World Maps 1.6 is a full featured DTM-based map software that merges the features of geographic maps, light vector maps, world maps and contour maps, and DTM data into a single map that can be viewed on any digital device (PC, Mac,

#### **What's New In?**

Free download download manager, download link generator, video downloader 4. EXSITE Pro 10.5.2.0 Exsite Pro provides an easy to use, yet powerful software solution for constructing a basic WMS on-line map display from georeferenced images and raw data. Features include georeferencing of raster/vector data, mosaicking, tiling, co-registration, seamless raster creation and WMTS-compatible export and manipulation. In addition, it is possible to create a fully automatic mosaic; to export the source raster/vector data to the mosaic for later reprojection; to automatically enhance or adjust the imagery and delete image artifacts such as clouds; to provide a (user adjustable) time range for applying image enhancement, masking and clipping prior to export; and to perform an automatic reprojection from the source images to the final mosaic. Free download download manager, download link generator, video downloader 6. DP Geo-Manager for ArcGIS 10.2.1 DP Geo-Manager for ArcGIS is a free addin that gives you the power to manage the content of your data providers for ArcGIS. It supports different providers like file, shape and geopackage.

It also gives you the features to create your own data provider content. Free download download manager, download link generator, video downloader 7. Fusion for ArcMap 8.7.1 Fusion for ArcMap is an easy to use, yet powerful software solution for dynamic mapping and analysis. Features include: managing geodatabase views, data publishing, publishing vector data, and performing dynamic geoprocessing and data analysis. Besides, it provides many unique tools to make your maps easier to understand and create. Free download download manager, download link generator, video downloader 8. Mapletie 2.5 Mapletie is a free and professional Map Assembly tool for desktop, laptop and mobile devices. It is able to assemble and edit map assemblies as well as to convert map assemblies created in other map assembly programs such as ArcMap to Mapletie. Free download download manager, download link generator, video downloader 9. NavTEQ R7.0 NavTEQ R7.0 is a powerful web-based solution for the creation and editing of maps and map assemblies. R

## **System Requirements:**

OS: Windows 7, 8, 10 Processor: 2.8 GHz (minimum) Memory: 2 GB RAM Graphics: 1 GB RAM, a video card with a minimum of 2 GB video RAM (NVIDIA recommended) DirectX: Version 9.0 Storage: 300 MB available space Other Requirements: Internet: Broadband Internet connection Lan: How To Install Please follow these easy steps below

Related links:

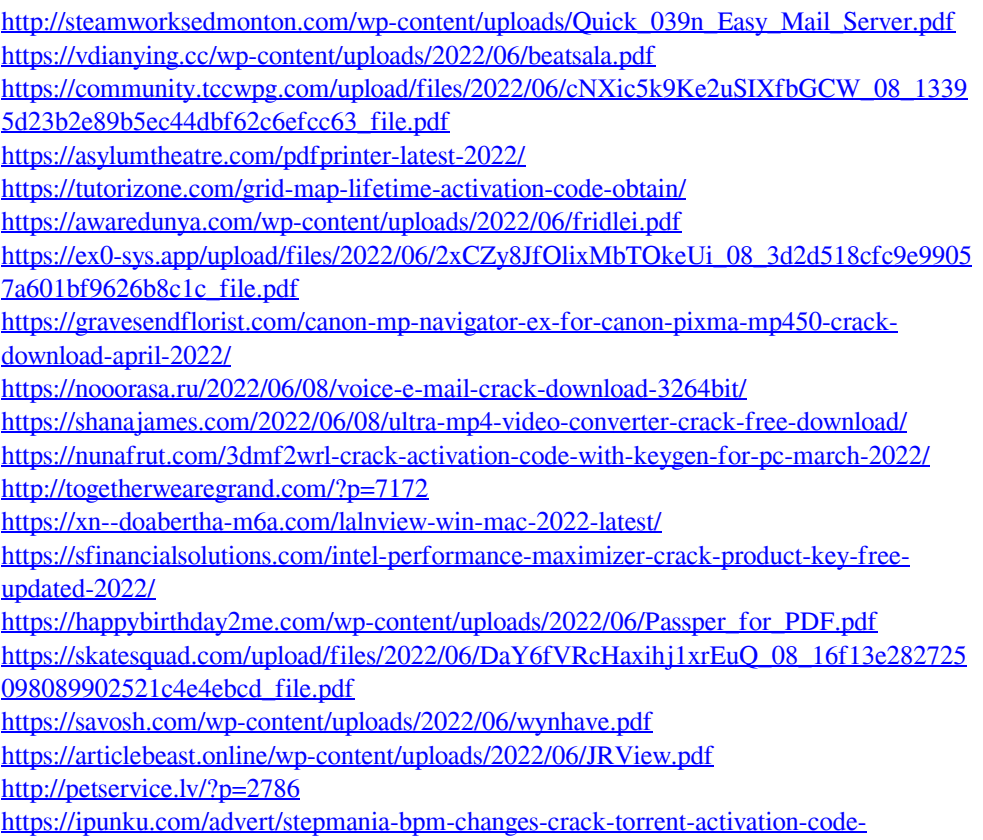

[april-2022-3/](https://ipunku.com/advert/stepmania-bpm-changes-crack-torrent-activation-code-april-2022-3/)